#### **Backing up your data**

## **Keeping your smartphones (and tablets) safe**

#### **Preventing malware damage**

Identify what needs to be backed up. Normally this will comprise documents, emails, contacts, legal information, calendars, financial records and supporter or beneficiary databases.

Ensure staff don't browse the web or check emails from an account with Administrator privileges. This will reduce the impact of successful phishing attacks.

Switch on PIN/password protection/fingerprint recognition for mobile devices.

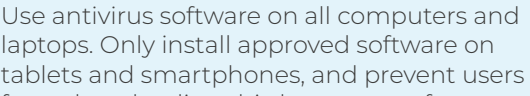

- from downloading third party apps from unknown sources.
- 

Ensure the device containing your backup is not permanently connected to the device holding the original copy, neither physically nor over a local network.

Scan for malware and change passwords as soon as possible if you suspect a successful attack has occurred. Don't punish staff if they get caught out (it discourages people from reporting in the future).

Make sure all laptops, MACs and PCs use encryption products that require a password to boot. Switch on password/ PIN protection or fingerprint recognition for mobile devices. Do not enforce regular password changes; they only need to be changed when you suspect a compromise. Use two factor authentication (2FA) for important websites like banking and email, if you're given the option. Change the manufacturers' default passwords Avoid using predictable passwords (such as family and pet names). Avoid the most common passwords that criminals can guess (like passwOrd).

that devices are issued with; before they are distributed to staff.

Configure devices so that when lost or stolen they can be tracked, remotely wiped or remotely locked.

Patch all software and firmware by promptly applying the latest software updates provided by manufacturers and vendors. Use the •automatically update' option where available.

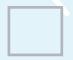

Consider backing up to the cloud. This means your data is stored in a separate location (away from your offices/devices), and you'll also be able to access it quickly, from anywhere.

Check for obvious signs of phishing, like poor spelling and grammar, or low quality versions of recognisable logos. Does the sender's email address look legitimate, or is it trying to mimic someone you know?

Provide secure storage so staff can 10 write

down passwords and keep them safe (but not with the device). Ensure staff can reset their own passwords, easily.

Consider using a password 1 manager. If you do use one, make sure that the "master password" (that provides access to all your other passwords) is a strong one.

Keep your devices (and all installed apps) up to date, using the •automatically update' option if available.

Control access to removable media such as SD cards and USB sticks. Consider disabling ports, or limiting access to sanctioned media. Encourage staff to transfer files via email or cloud storage instead

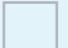

Replace devices that are no longer supported by manufacturers with up-to-date alternatives.

Switch on your firewall (included with most operating systems) to create a buffer zone between your network and the Internet.

### **Avoiding phishing attacks**

#### **Using passwords to protect your data**

# **SECURING YOUR NONPROFIT - 5 SIMPLE STEPS**

Take regular backups of your important data and test they can be restored. This will reduce the inconvenience of any data loss from theft, fire, other physical damage, or ransomware.

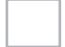

In phishing attacks, scammers send fake emails asking for sensitive information (such as bank details), or containing links to bad websites.

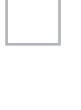

Passwords - when implemented correctly - are a free, easy and effective way to prevent unauthorised people from accessing your devices and data.

Smartphones and tablets (which are used outside the safety of the office and home) need even more protection than 'desktop' equipment.

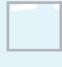

You can protect your charity from the damage caused by "malware" (malicious software, including viruses) by adopting some simple and low-cost techniques.

# **WWW.SOFTWAREONE.COM**

Copyright © 2022 by SoftwareONE AG. All Rights Reserved. SoftwareONE is a registered trademark of SoftwareONE AG. All other trademarks, service marks or trade names appearing herein are the property of their respective owners. The content has been compiled with meticulous care and to the best of our knowledge. However, SoftwareONE cannot assume any liability for the up-to-dateness, completeness or accuracy. Images © Adobe Stock, Illustrations by SoftwareONE

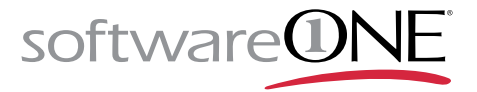

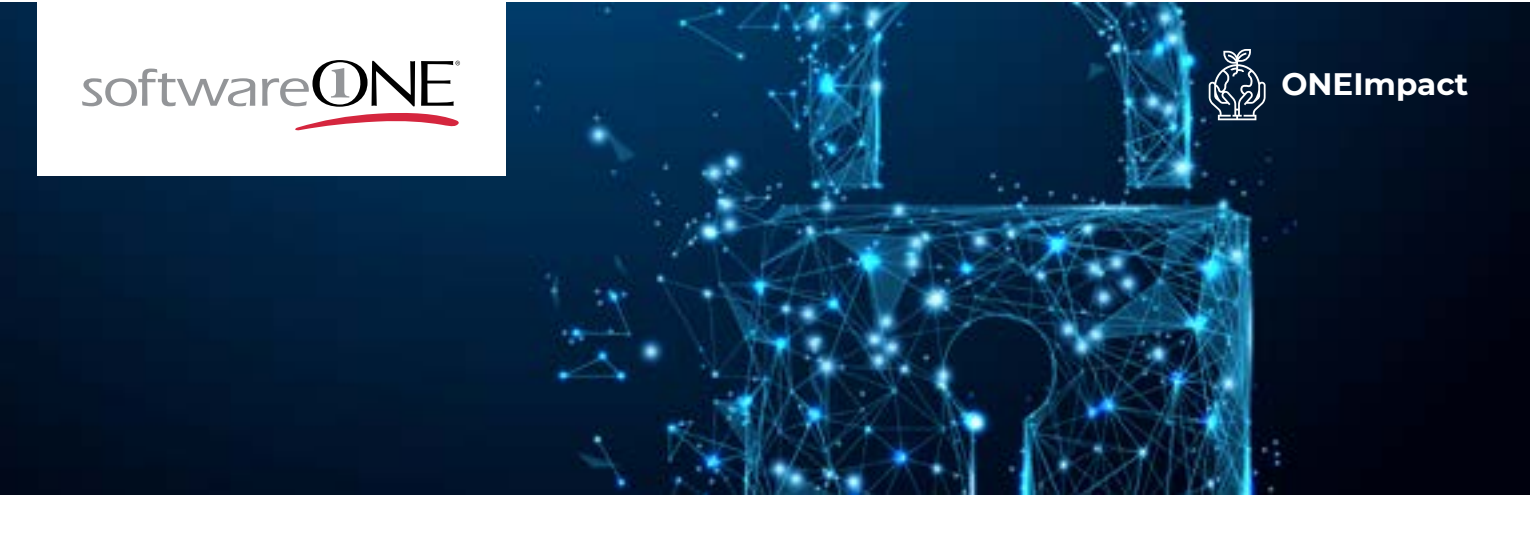

These steps are low cost and low effort but high impact in protecting yourself from and mitigating against the effects of an attack.

Contains public sector information licensed under the Open Government Licence v3.0.